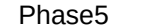

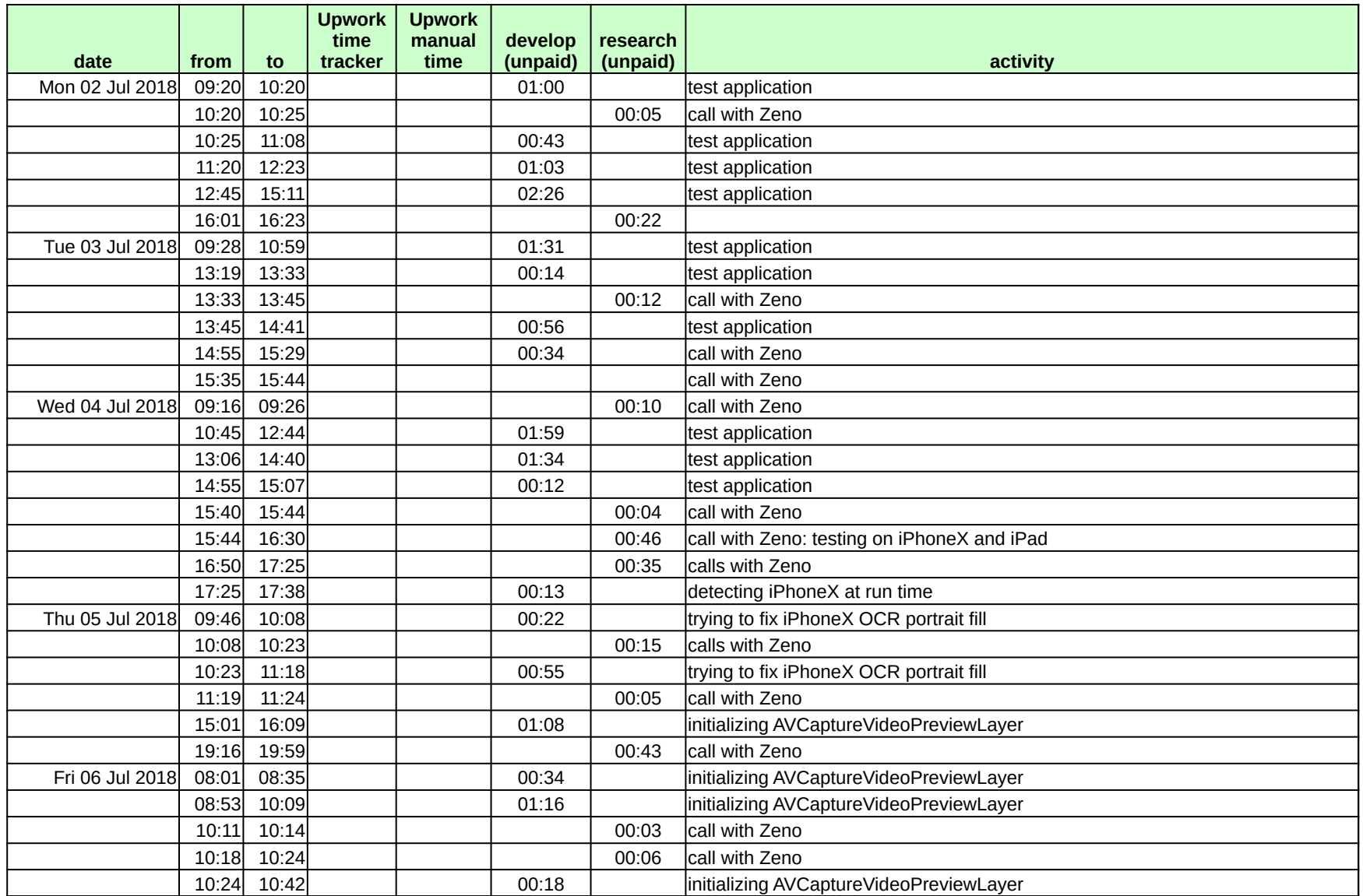

## Phase5

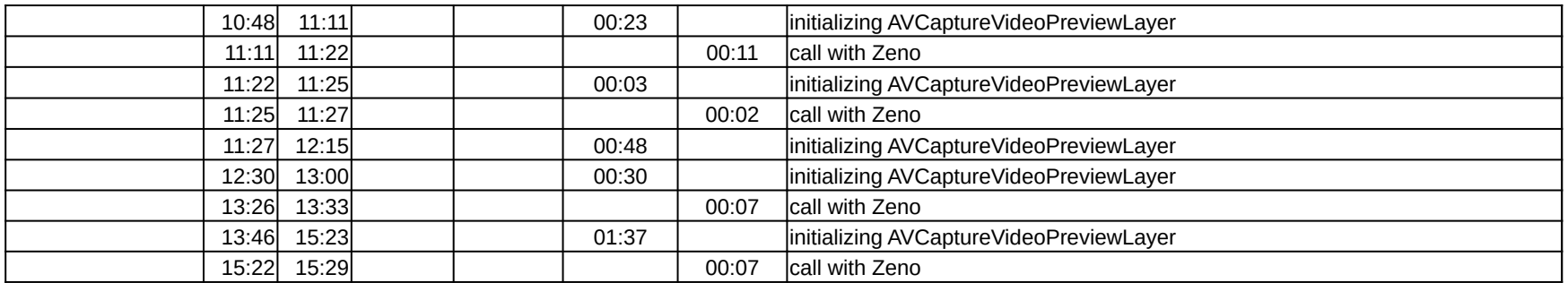

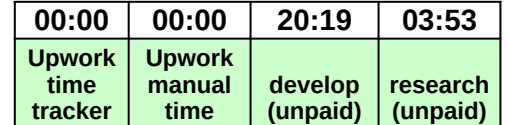